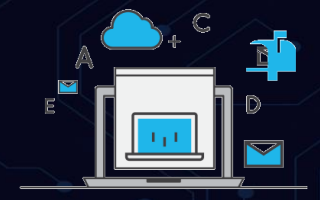

## **تطبيقات جوجل Google**

### **وزيادة اإلنتاجية**

 $\begin{pmatrix} \begin{smallmatrix} 0 \\ 0 \end{smallmatrix} \end{pmatrix}$ 

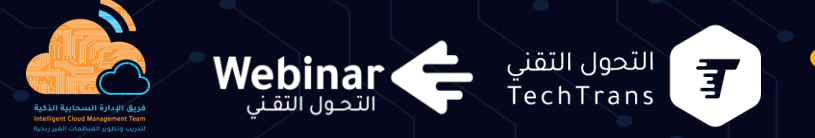

**ماجد عبده الريمي**

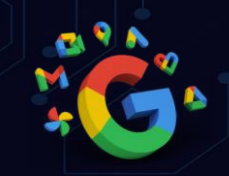

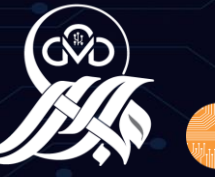

خدمات سحابية فريق الإدارة السحابية الذكية **Intelligent Cloud Management Team CLOUD SERVICES** لتدريب وتطوير المنظمات الغير ربحية

## • **متخصص بتمكين وتطوير القطاع غير الربحي بخدمات**

#### Google Microsoft

## **ماجد الريمي @majedabdoh**

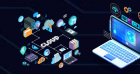

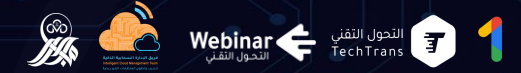

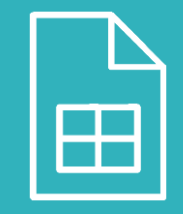

**خصائص Google sheets االحترافية تطبيق عملي** 

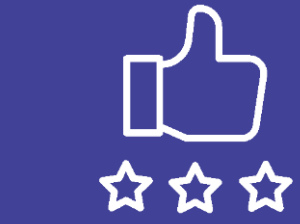

**ماهي األدوات المهمة في Google workspace**

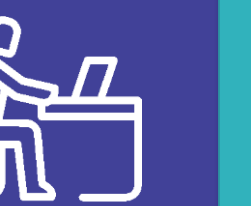

**مميزات** 

**Google** 

**workspace**

**ما هو Google workspace**

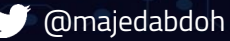

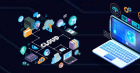

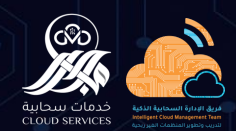

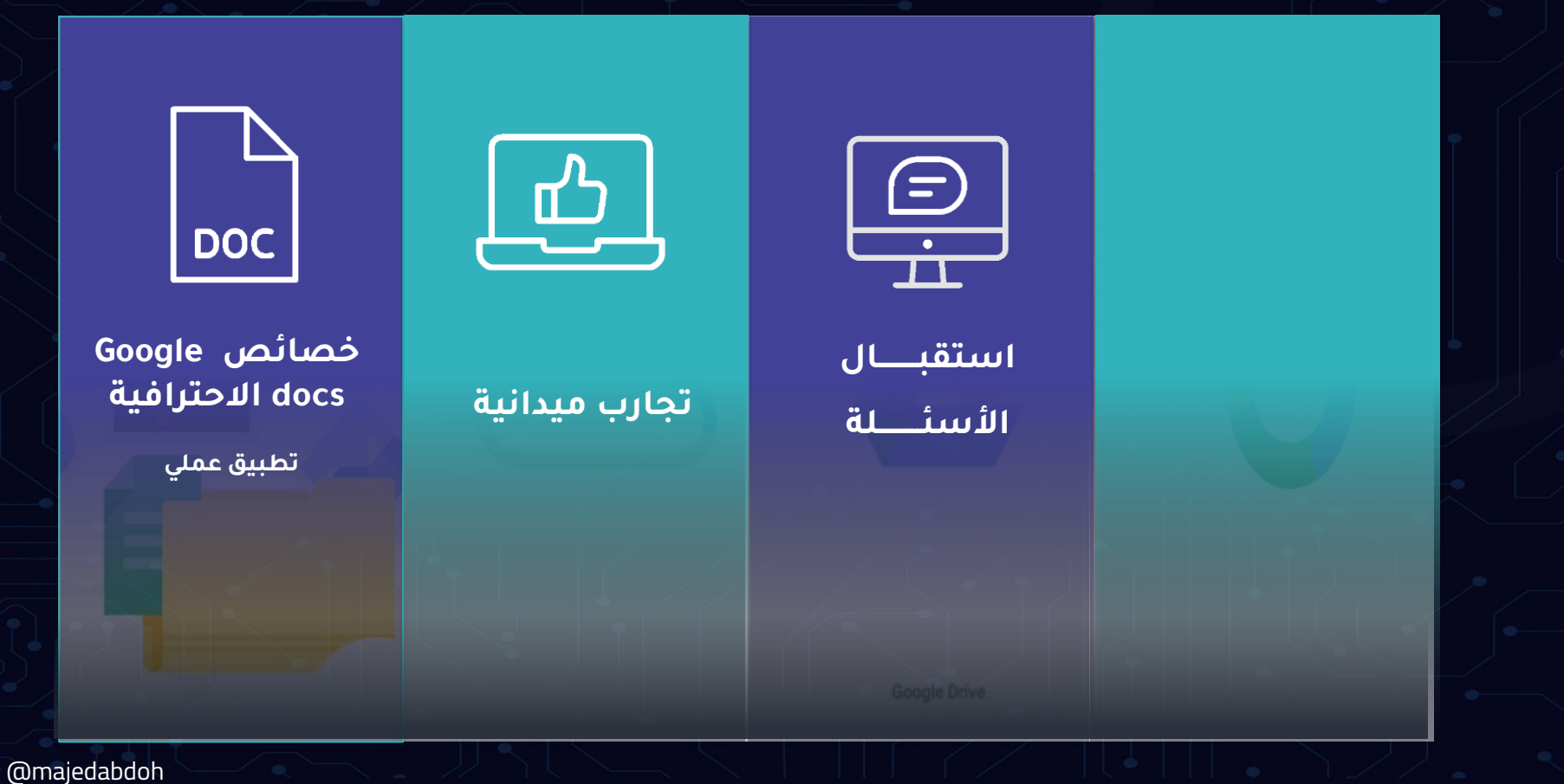

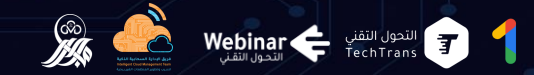

M 31

5

D

### **ما هو Google workspace**

# Google Workspace

M 31 A H

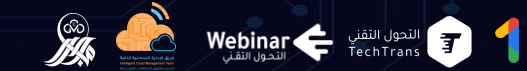

## تطبيقات workspace **Google** السحابية

تطبيقات \Workspace Google السـحابية هي مجموعـة من الأدوات والتطبيقـات التي توفرهـا Googleللأعمال والمؤسسات لتحسين تنظيم العمل وتعزيز التعاون وزيادة الإنتاجية. تتضمن هذه التطبيقات مجموعـة واسـعة مـن الأدوات التي تغطـل العديـد مـن جوانـب العمـل، بمـا فـي ذلـك التواصل، والتعاون، وإدارة المشاريع، والإنتاجية الشخصية إن استخدام تطبيقات | Workspace Google السحابية تساعد الأفراد والمؤسسات والمنظمات الغير ربحية في تحسين التنظيم والتعاون وزيادة الإنتاجية . كما توفر هذه التطبيقات مرونة الوصول ا من أي جهاز وفي أي مكان. مما يتيح للفرق العمل عن بعد التعاون بسهولة وفعالية. وفي النهاية، تطبيقات Workspace Google السـحابية توفر حلاً شاملاً لاحتياجات الأعمـال وتعـزز التنظيم والتعاون بين الفرق، مما يساعد على تحقيق النجاح والتفوق في بيئة العمل الحديثة.

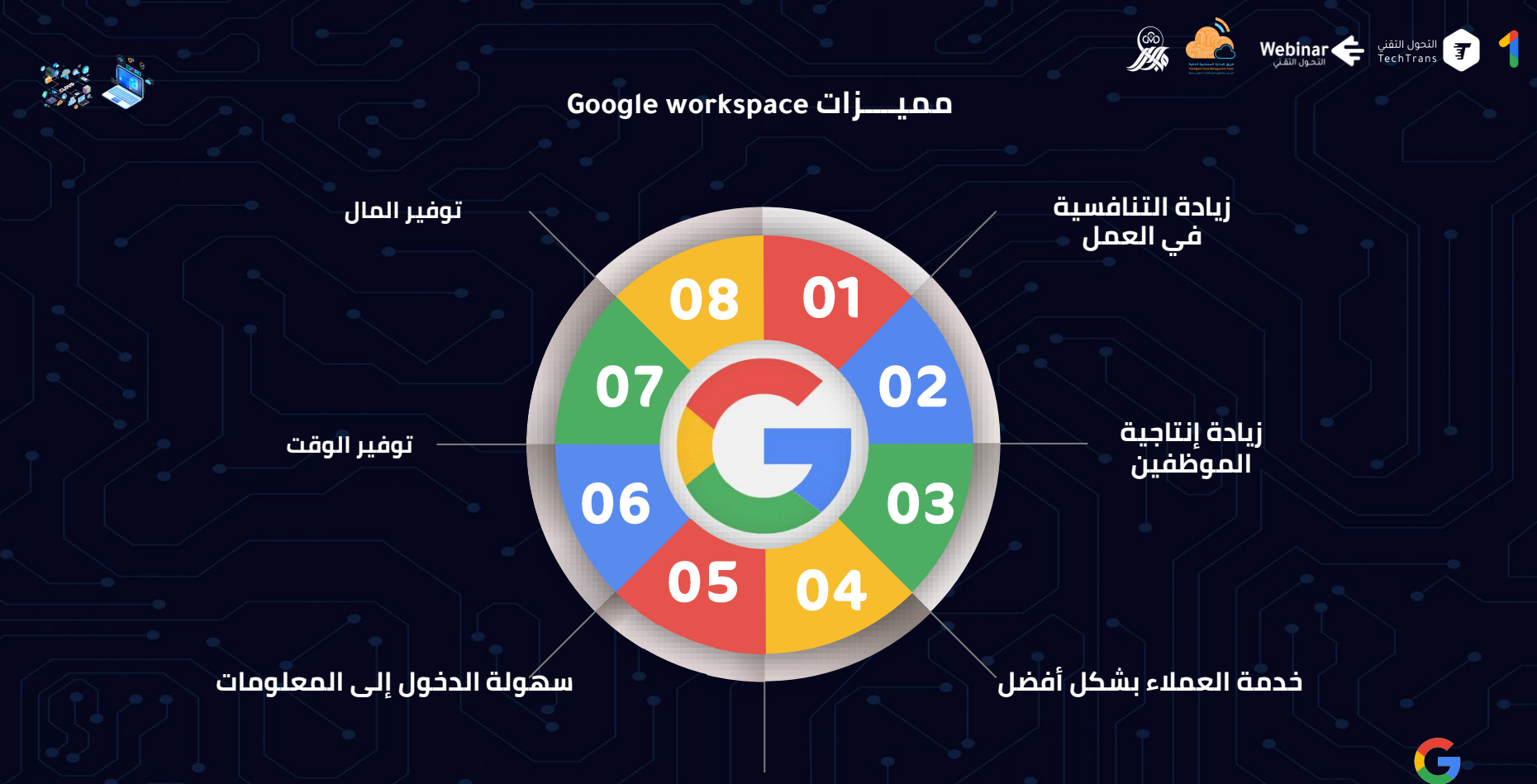

**التعاون والتشارك و تحليل البيانات**

MDADO

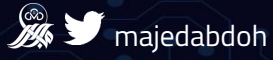

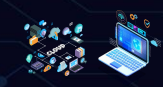

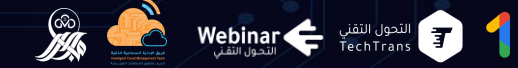

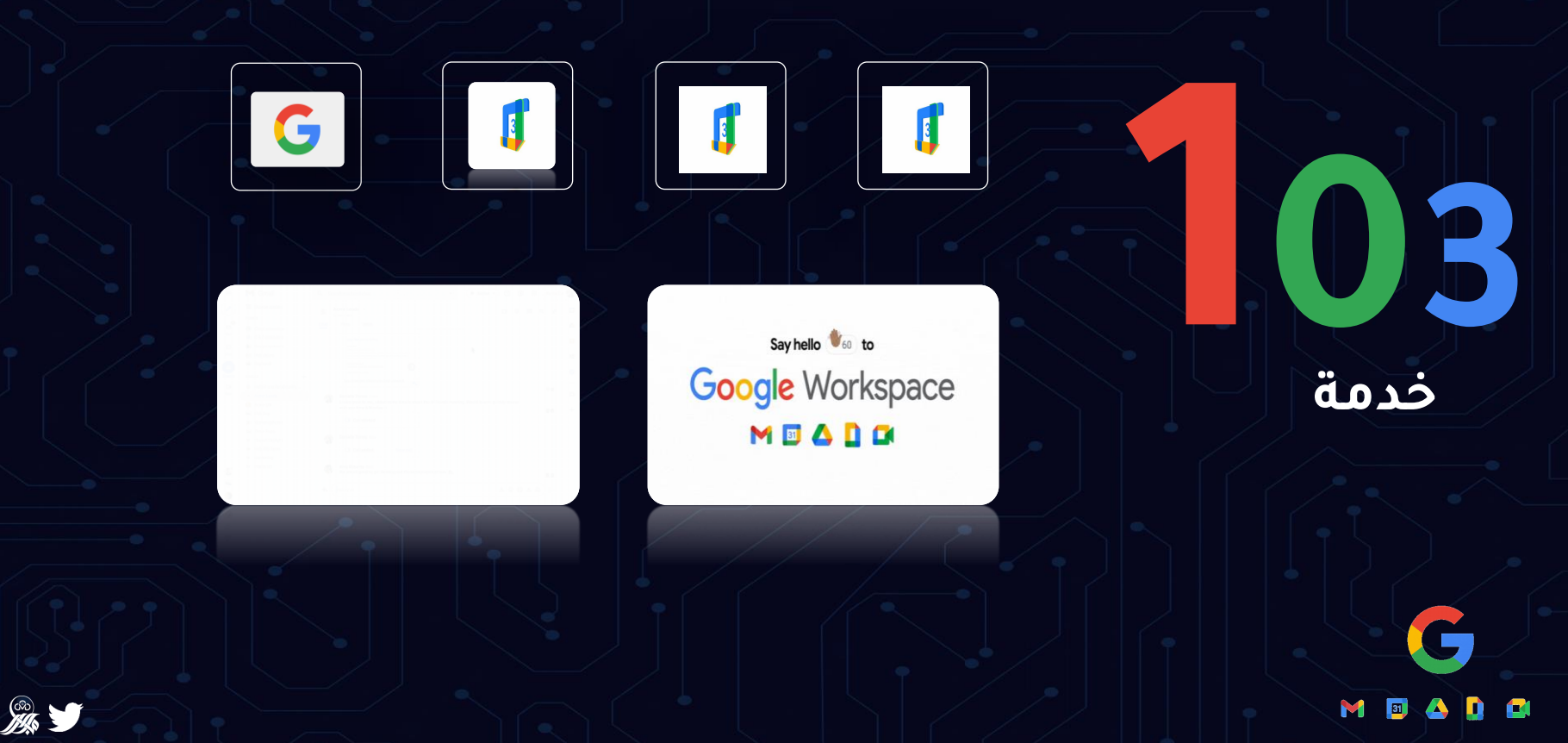

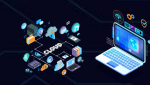

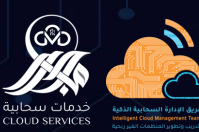

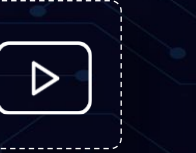

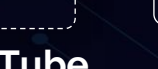

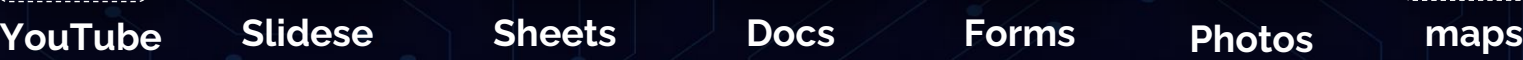

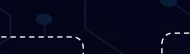

**Data Studio Duo**

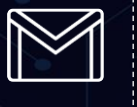

 $\bullet$ 

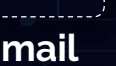

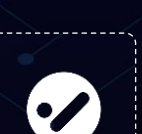

 $\blacksquare$ 

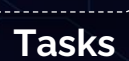

 $\blacksquare$ 

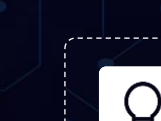

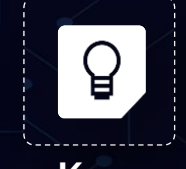

围

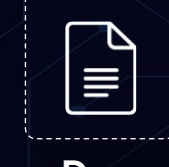

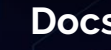

44

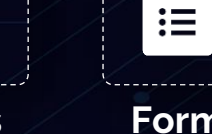

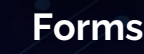

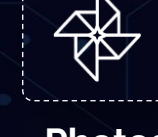

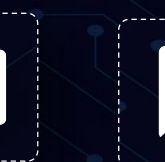

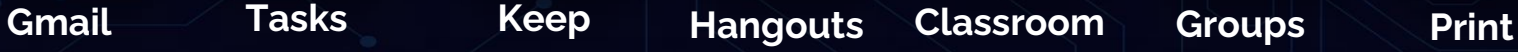

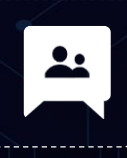

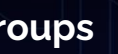

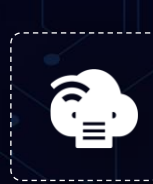

 $\bullet$ 

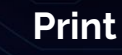

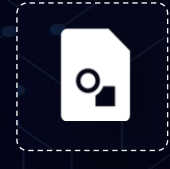

**Jamboard drawings**

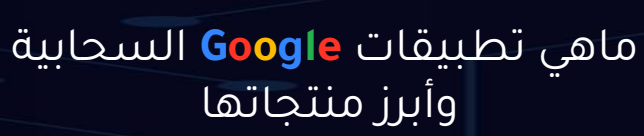

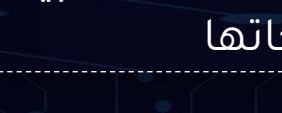

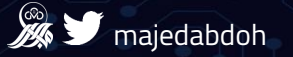

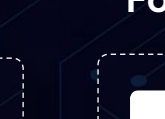

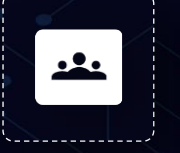

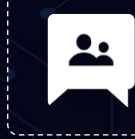

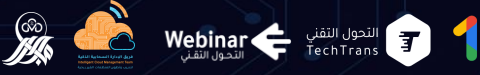

#### **األدوات المهمة في workspace Google**

#### **جداول Sheets**

جـداول قوقــل هـى أداة برمجيــة مقدمــة مــن قوقــل تتــيح للمســتخدمين إنشــاء وتحريــر ومشاركة الجداول عبر الإنترنت، تعمل جداول<br>قوقــل بشــكل مشــابه جــداً لبــرامج جــداول البيانات الأخرى مثل مايكروسوفت إكسل.

#### **نماذج Forms**

هـى أداة أخــرى مقدمــة مــن قوقــل تســمح للمســــــــتخدمين بإنشـــــــــاء اســـــــلتبيانات واســتطلاعات عبــر الإنترنــت. تعتبــر نمــاذج<br>قوقـــل أداة قويــة ومرنــة لجمـــع البيانــات والاستفسارات من عدة أشخاص بسهولة.

#### **مستندات Docs**

注

هاو تطبيـــق معالجــة النصـــوص الســـحابى المقدم من قبل يتبح للمستخدمين إنشاء وتحرب المستندات عبير الإنترنيت مجاثنا وبســهولة. يعمــل علـى متصــفح الويــب ولا<br>يتطلب تثبيت أي برامج إضافية .

> G MOADO

#### **البريد Gmail**

Gmail هـو خدمـة البريـد الالكترونـي الخاصـة بشركة .Googleويعتبر Googleهاواحدًّا من أكثر خدمات البريد الإلكتروني شهرة واستخدامًا في جميع أنحاء العالم

#### **درايف Drive**

يـوفر مســاحة تخــزين ســحابية كبيــرة تتــيح للمســـتخدمين حفــظ ومشـــاركة الملفــات والمستندات بسهولة. يمكنك الوصول إلى ملفاتــك مـــن أي جهـــاز متصـــل بالإنترنـــت<br>ومشاركتها مع الآخرين للتعاون عليها.

#### **فيديو Meet**

تطبيق لإجراء مكالمات الفيديو والاجتماعات عبــر الإنترنــت. يمكنــك إنشـــاء اجتماعــات مجدولة أو عقد اجتماعات فورية مع الزملاء والعمـــلاء والشـــركاء، ومشـــاركة الشاشــة<br>والمستندات أثناء المكالمة.

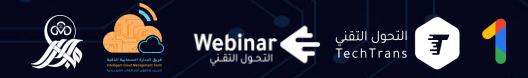

# **طريق الدخول**

**Google docs** 

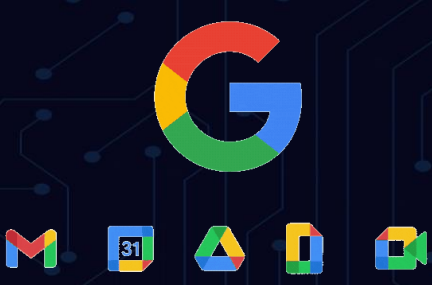

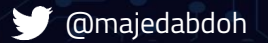

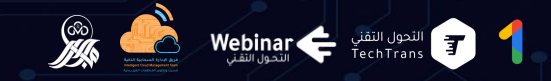

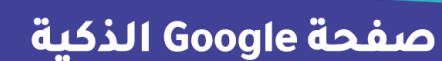

**أسحب بالباركود للدخول إلى وسيتم إرسال رابط الدخول على الدردشة** 

M

圆

 $\mathbf{r}$ 

## **Google Workspace**

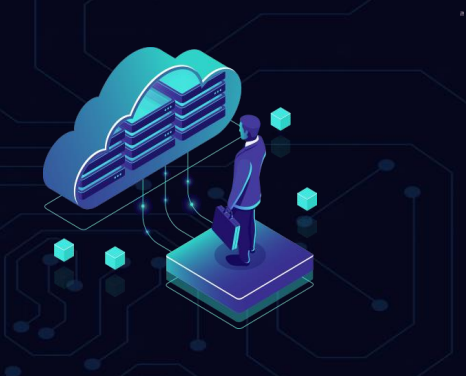

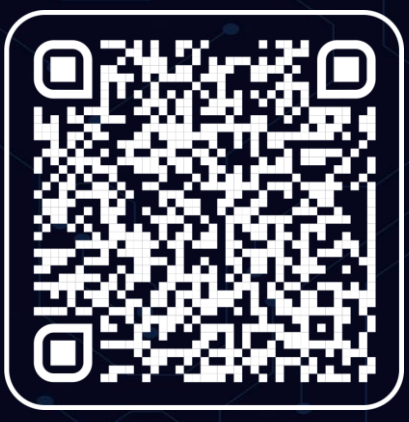

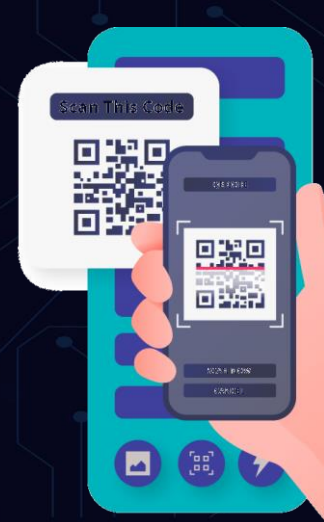

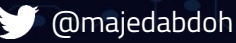

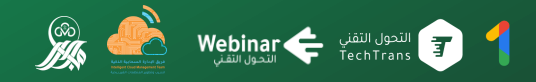

MBADO

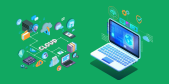

# **Google Sheets** 臣 臣 63

## **جداول بيانات جوجل**

 $\bm{\mathsf{O}}$ 

**هو برنامج ضمن برامج جوجل درايف السحابية ، مجاني و البديل المنافس القوي لبرنامج مايكروسوفت اكسل . تطبيق مميز جدا لتحليل ومعالجة البيانات ، يقـد تطبيـق جوجـل شـــيت الكميـــر مـــن اإلضـــافات التـــي تجعلـــ تســـت ني عـــن كـــل تطبيقات المشابهة ممـل إمكانيـة التعـاوع مـخ انخـرين مـن خـال**  جـدول واحـد وكـذلك الحفـظ التلقـائي لأي عمــل وكـذلك الســهولة **واليسر في التعامل .**

**كما سنشاهد مخ فريق العمل هحه الليلة** 

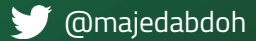

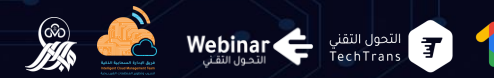

田

国

围

囲

▐

囲

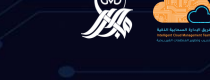

**إبراز بيانات من خال مخططات ورسو بيانية ملونة.**

> الوصول إلى بياناتك من أي مكان **وفي أي وقت**

**يمكن الدخول إليها من أي جهاز سواً من الكمبيوتر أو الهاتف أو الجهاز اللوحي**

يتم *ح*فظ جميع التغييرات التي تجريها **تلقائيًا أثناء الكتابة دوع الخوف** 

**إمكانية العمل مخ مللات Excel**

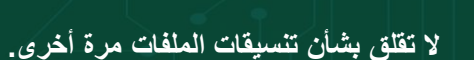

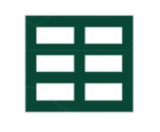

## **Google sheets جداول بيانات جوجل**

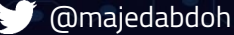

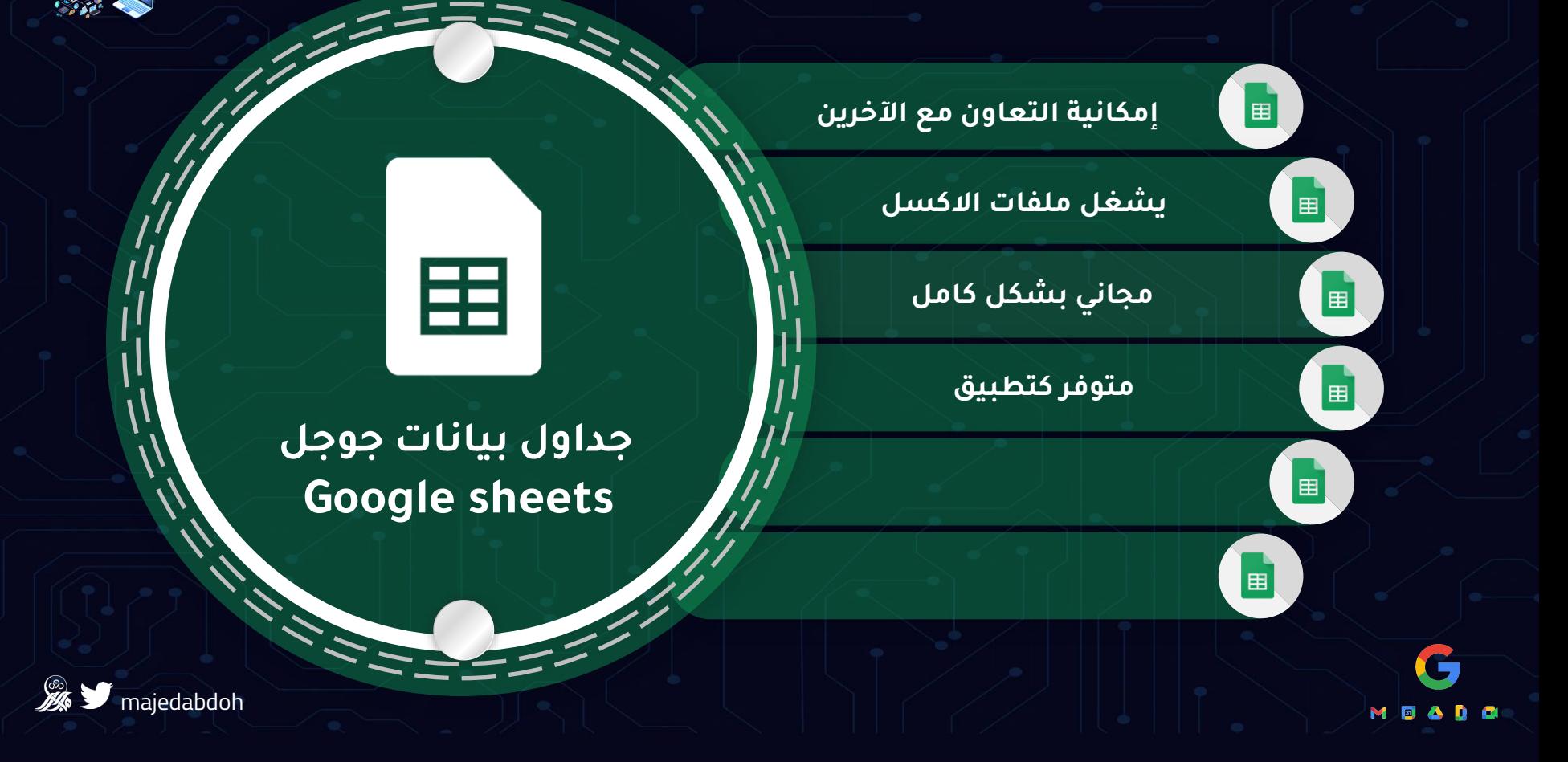

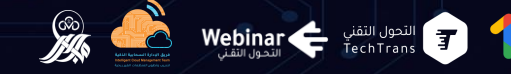

تطبيقات قوقل السحابية google cloud apps

> ٠ ٠

**iG** 

#### صفحة Google الذكية

**Google Workspace** 

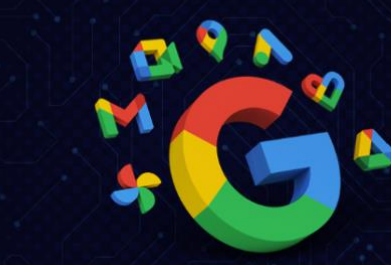

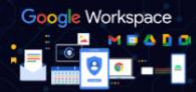

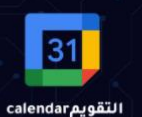

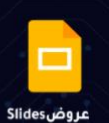

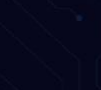

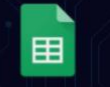

جداول Sheets

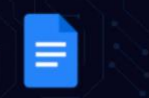

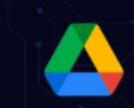

درايف Drive

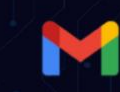

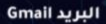

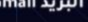

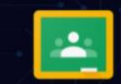

فصولClassroom

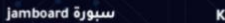

**Keep**ö

٠

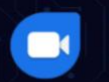

مستندات Docs

**DuoتDu** 

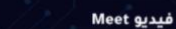

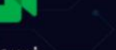

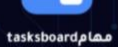

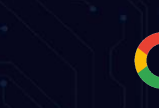

 $Q_{\bullet}$ 

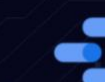

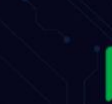

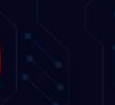

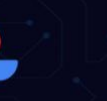

油

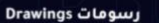

data studio بيانات

دردشة Chat

یوتیوب youtube

ь

Photos Jane

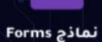

r MOADO

 $\blacksquare$ 

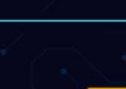

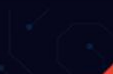

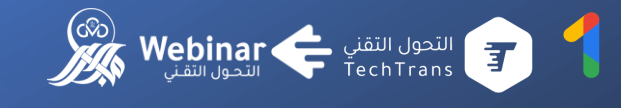

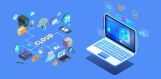

**مستندات جوجل**

 $\bigcirc$ 

**هــو أحــد تطبيقــات جوجــل المجانيــة ، وهــي خدمــة شــبي ببرنــامج الـوورد تمككنــ مــن كتابـة تقريـر، أو خطــاب ومعالجتهــا وطباعتهـا ومشـــاركتها والتعـــديل والتعليـــق بكـــل ســـهولة، ممـــل أي معـــالج نصوص آخر . كما يمكن دعوة أشخاص ، والتعاوع معهم وهــــــو مــــــن التطبيقــــــات المتصــــــلة بخدمــــــة التخــــــزين الســــــحابي**

## **Google Drive**

# **Google docs**

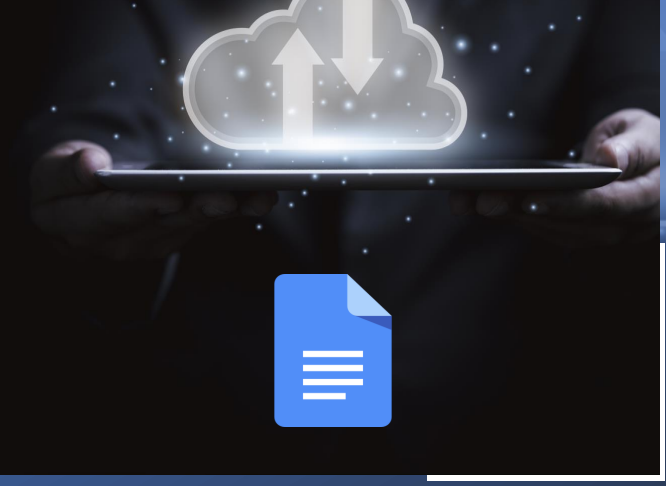

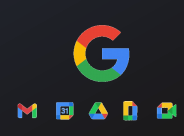

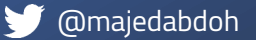

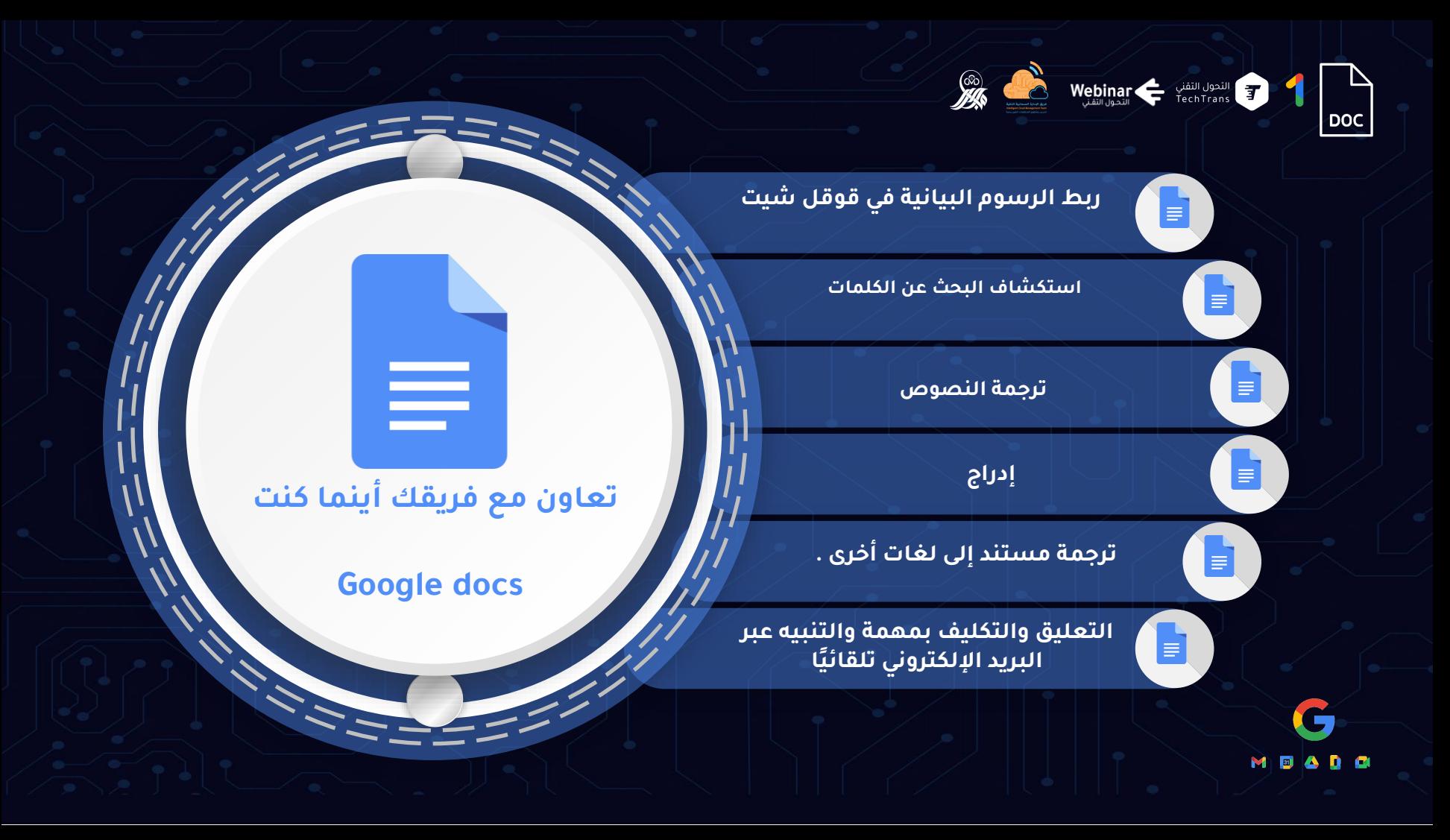

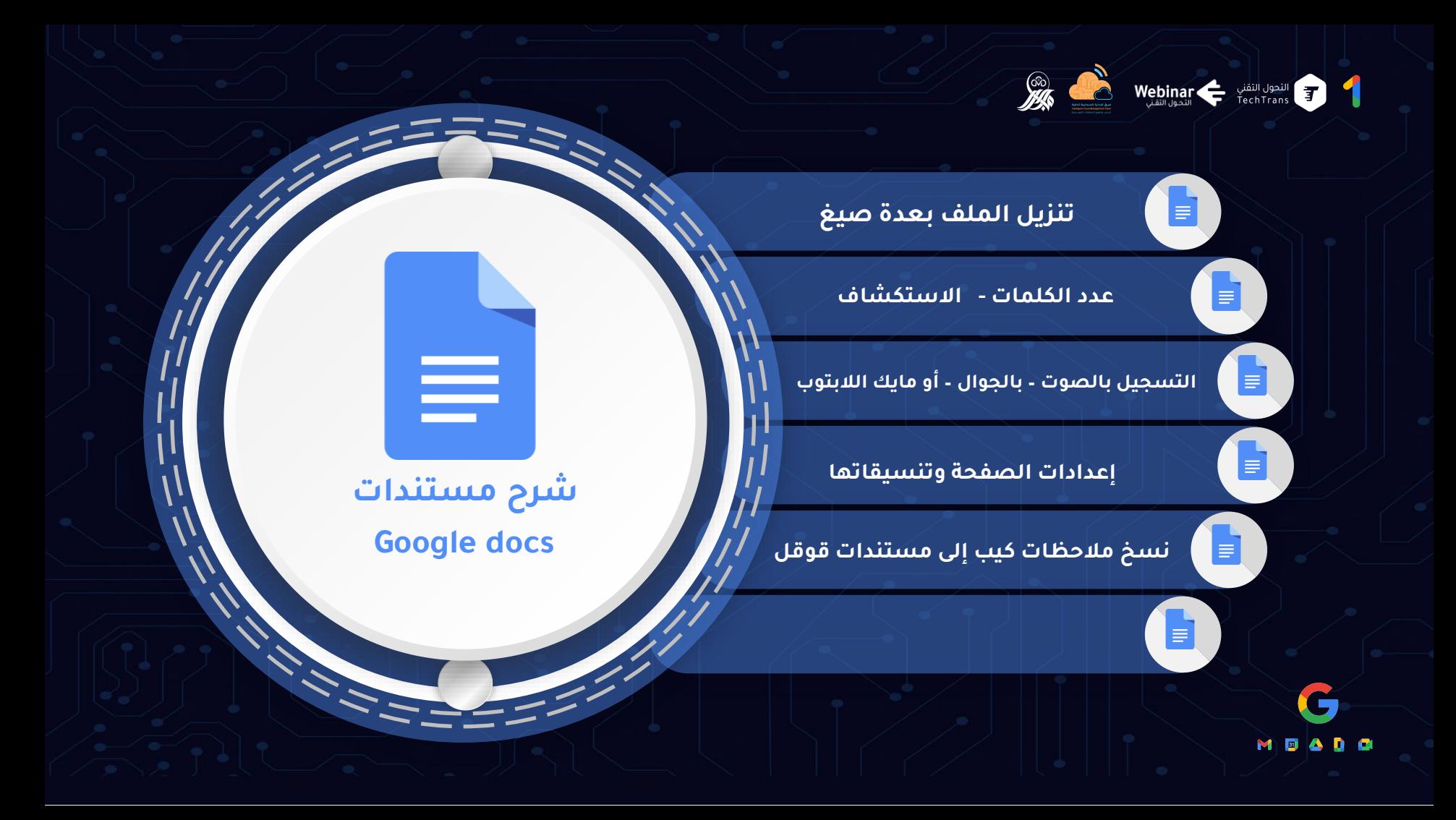

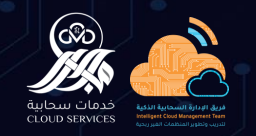

### **مدخل الحتـراف تطبيقـــات Google السحــــابية**

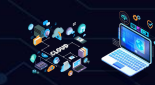

**20majedabdoh** 

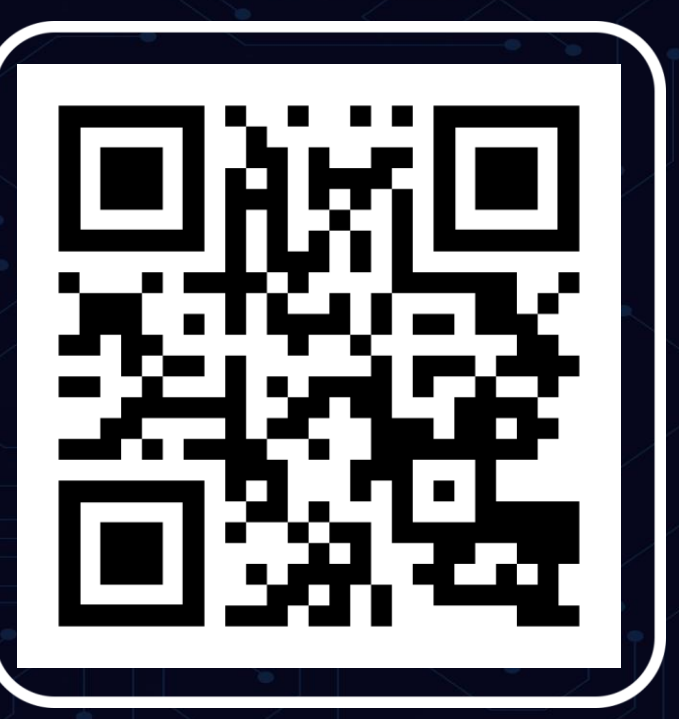

## **النموذج التلاعلي مستندات جوجل**

≡

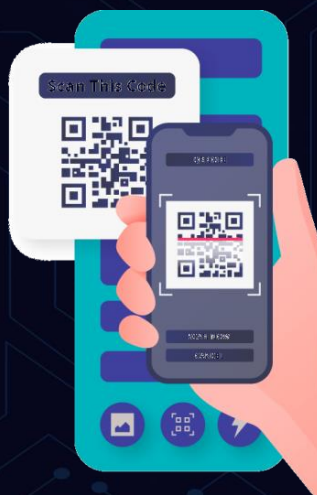

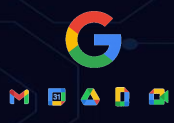

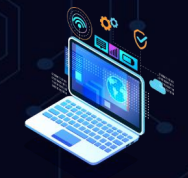

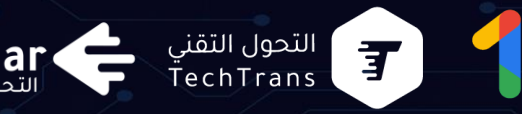

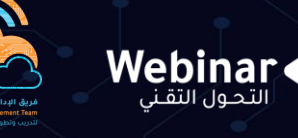

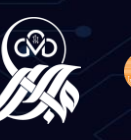

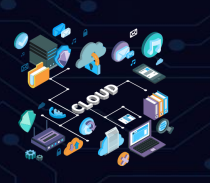

## **التعلم المستمر – عادة الناجحين**

**سلسلة من الندوات المباشرة عبر اإلنترنت يقدمها** 

**نخبة من الخبراء والمتخصصين ،**

**بهدف المساهمة في رفخ الوعي التقني لدى كافة أفراد المجتمخ** 

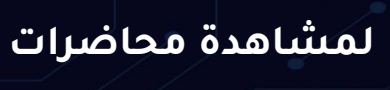

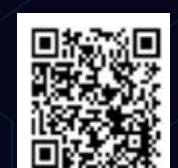

 $\boxtimes^-$ 

**[Webinars@tts.sa](mailto:Webinars@tts.sa)**

**ويبينار التحول التقني** 

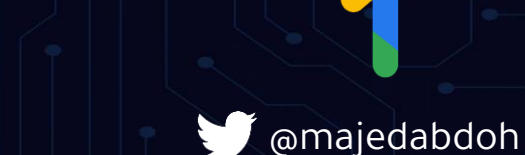

 $\bigodot$ 

**0566065533 011-2000290**

**[@altqniah](https://twitter.com/altqniah) TTS.SA**

⊕

Q,